## **Table of Contents**

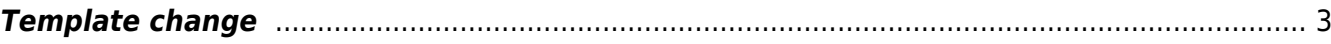

Last update: 2019/12/23 17:07 guides:user:servicetypes:template\_slotmoves https://yce-wiki.netyce.com/doku.php/guides:user:servicetypes:template\_slotmoves

## <span id="page-2-0"></span>**Template change**

## **using Service-types/tasks**

Changing a template from a node in a service-task or service -type should be treated as a port blueprint update where: Ignore all Ma and Lo port types, including subnet assignments. These are kept All physical ports not in the new blueprint can be deleted, unless subnets or topo exists Those must be removed manually

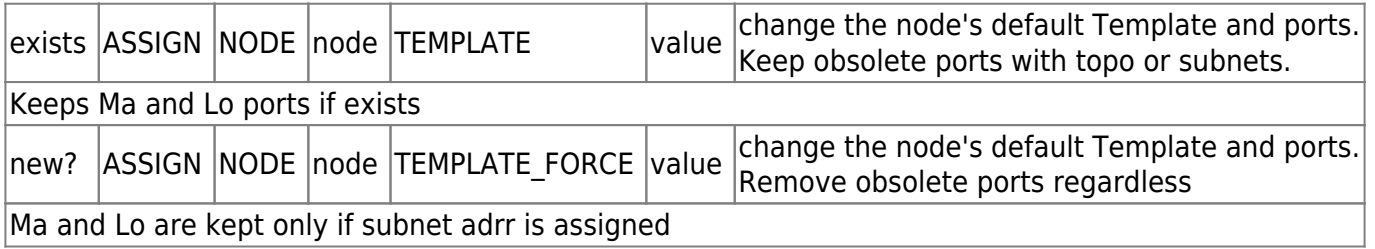

## Stack changes ## To change stack configs, the port numbers change from slot `<none>` to something, usually `1/` But also back again. All port properties including topo are maintained, so we keep the interface-id and just change the slot-id and port-name Basically, it is a slot move. So find the ports first

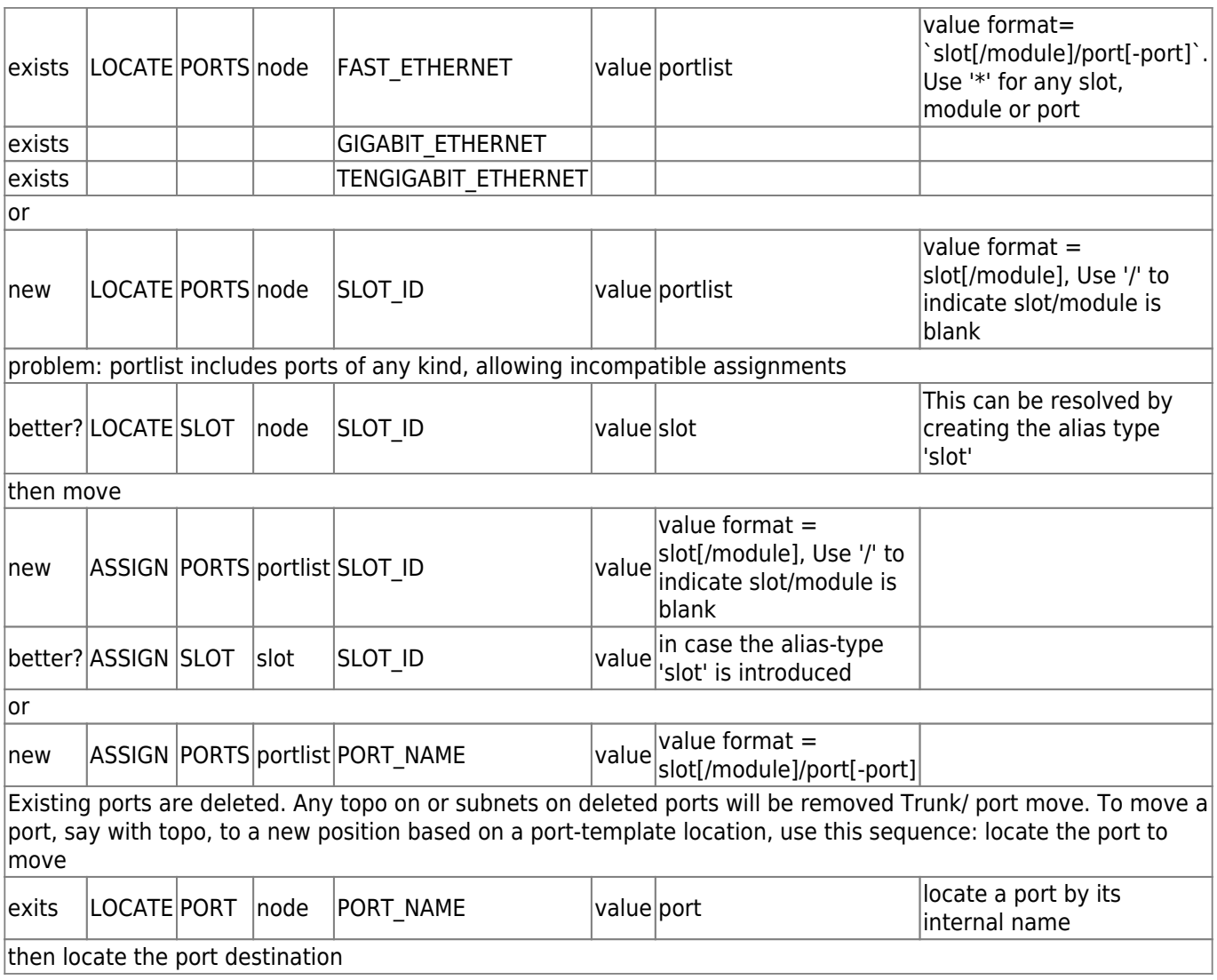

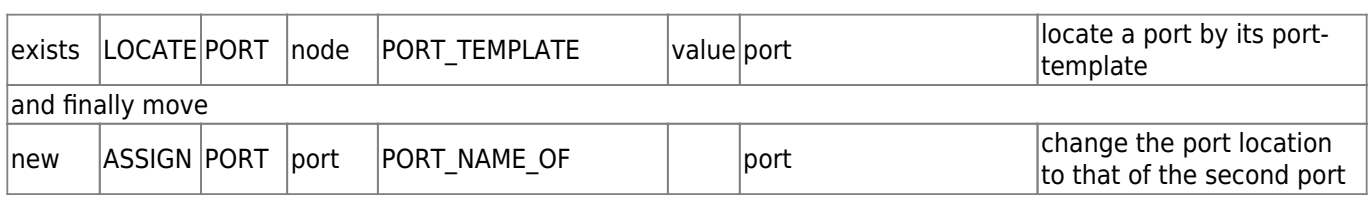

Existing port is deleted. Any topo on or subnets on deleted port will be removed

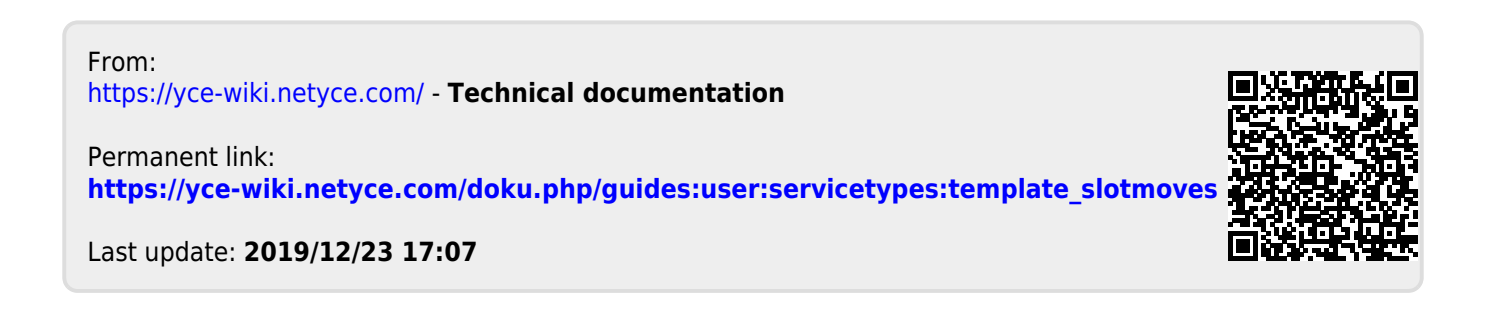